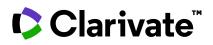

## EndNote™

## **Comparison sheet**

| Working from a previous version?                                                                   | X9 | EndNote 20                                                                                                    | EndNote 2    |
|----------------------------------------------------------------------------------------------------|----|----------------------------------------------------------------------------------------------------|--------------|
| User interface                                                                                     |    |                                                                                                    |              |
| Modern interface                                                                                   |    | ~                                                                                                    | ~            |
| Reference summary which puts critical information first                                            |    | ~                                                                                                    | ~            |
| Simplified PDF viewer with annotation tools                                                        |    | ~                                                                                                    | ~            |
| Open references and groups in individual tabs                                                      |    | ~                                                                                                    | ~            |
| Organize references using tags                                                                     |    |                                                                                                    | ~            |
| Search across external databases                                                                   | ~  | ~                                                                                                    | ~            |
| Web of Science integrations (*A Web of Science subscription is required)                           |    |                                                                                                    |              |
| Get Manuscript Matcher suggestions directly from Cite While You Write™ and desktop                 | ~  | ~                                                                                                    | ~            |
| Create a Citation Report from EndNote™ desktop with your Web of Science™ subscription              | ~  | ~                                                                                                    | ~            |
| Share                                                                                              |    |                                                                                                    |              |
| Share your entire library with read-only or read-and -write access                                 | ~  | ×                                                                                                    | ~            |
| Share your library with up to 1,000 others                                                         |    |                                                                                                    | ~            |
| Automation and full text management                                                                |    |                                                                                                    |              |
| Deduplication by DOI and/or PMCID                                                                  |    | ~                                                                                                    | ~            |
| Imports PDF files found by EndNote™ Click                                                          | ~  | ×                                                                                                    | ~            |
| Find full text with one click                                                                      | ~  | <ul> <li>Image: A second second s</li></ul> | ~            |
| Auto-import of PDFs from a folder                                                                  | ~  | ×                                                                                                    | ~            |
| Integration with Ex Libris Alma™ for Find Full Text                                                |    | <ul> <li>Image: A second second s</li></ul> | ~            |
| EndNote online                                                                                     |    |                                                                                                    |              |
| Three year access to new EndNote Web                                                               |    |                                                                                                    | ~            |
| Cross-platform library syncing across desktop, online and iPad                                     | ~  | ~                                                                                                    | ~            |
| Three years of unlimited storage space for full text and file attachment on redesigned EndNote Web |    |                                                                                                    | $\checkmark$ |
| Three years of unlimited number of references on redesigned EndNote Web                            |    |                                                                                                    | ~            |

| Working from a previous version?                   | Х9 | EndNote 20   | EndNote 21   |
|----------------------------------------------------|----|--------------|--------------|
| Cite                                               |    |              |              |
| Cite While You Write for Word                      |    | $\checkmark$ | $\checkmark$ |
| Retractions flagged in personal library            |    | ~            | ~            |
| Retracted articles flagged in Cite While You Write |    | ~            | ~            |
| Search across external databases                   | ~  | ~            | ~            |
| Peace of mind                                      |    |              |              |
| Restore a reference to previous state              |    |              | $\checkmark$ |
| Restore a damaged library                          |    |              | ~            |

Contact our experts today:

## +1 215 386 0100 (U.S.) +44 (0) 20 7433 4000 (Europe) <u>clarivate.com</u>

 $\odot$  2023 Clarivate. Clarivate and its logo, as well as all other trademarks used herein are trademarks of their respective owners and used under license.